## n Soop Topin

หองศกษากลุม เหบริการเฉพาะนิสตและบุคลากรของมหาวิทยาลัย ซึ่งสามารถจองเด็จากหนาเว๊บเซตของสานักหอสมุด www.lib.buu.ac.th โดยสามารถจองลวงหนาโด 7 วน ครงละไมเกน 2 ช<sub>่</sub>วไมง (Group Study Room) และหอง STV (Netflix) จะไชงานโดครุงละไมเกน 3 ชวไมง ผูไชจะตองทาการยนยนการไชหองทจองโวและตดตองอรบกุญแจหองทเคานเตอรบรการ ของแตละชั้นที่จองเว้ ภายใน 15 นาที ของเวลานั้น ไมเชนนั้นจะถือว่าสละสทรี โดยจะตองมีจำนวนผู้ใช**้ตั้งแต่ 3 คนขั้นไป** ยกเวนหอง 604 จะตองมผูไช 8 - 10 คน และ Mini Theatre จะตองมจานวนผูไช 10 คนขนไป และไนกรณฑทากุญแจหาย

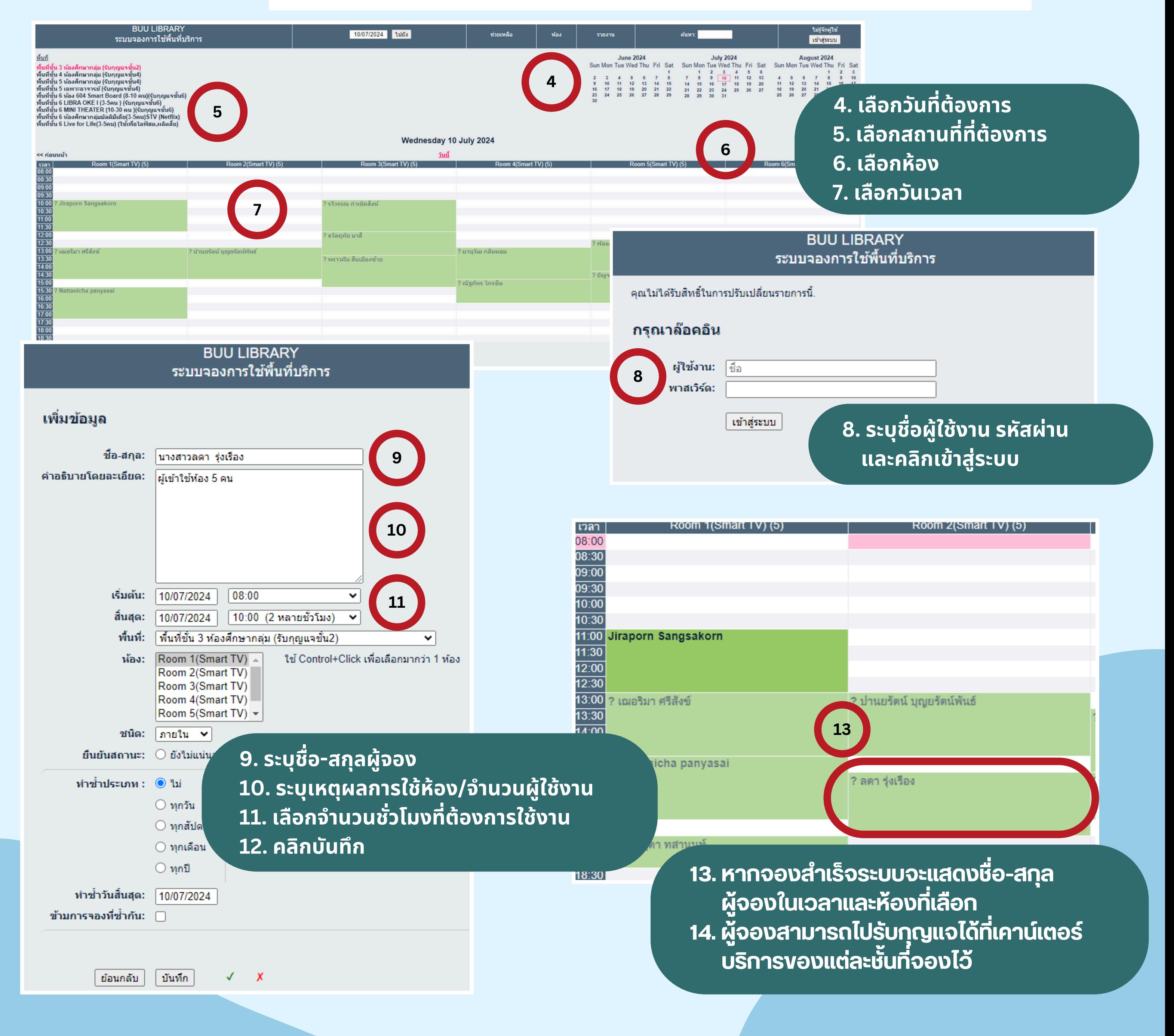

**จะต้อ ต้ งเสีย สี ค่าปรับ รั 100 บาท**

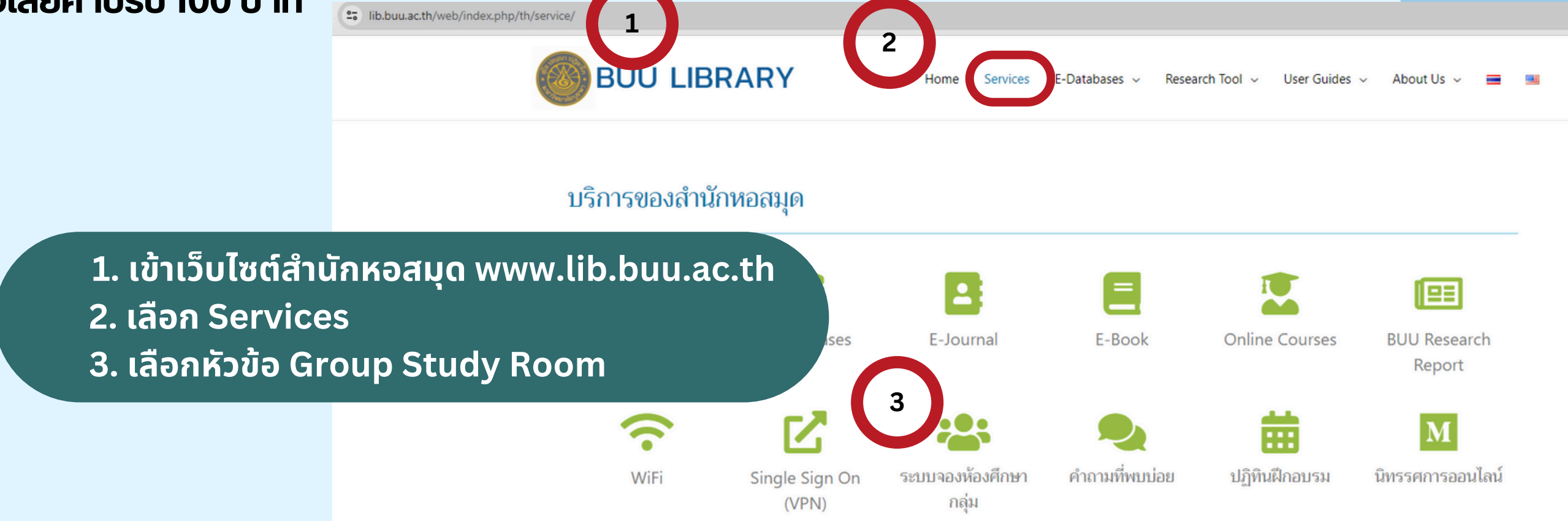